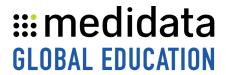

## Medidata Rave eCOA for Study Builders: Configuring Your Study Course

## eLearning Course Outline

**Course Description:** This course is designed for study builders and administrators who support or manage Rave eCOA and myMedidata studies.

Attendees will learn how to configure study settings in the Patient Cloud Settings App for:

- Patient Cloud Registration
- eCOA studies
- myMedidata studies

Approximate Duration<sup>1</sup>: 15 mins

| Module                                              | Topic                                                                                                    |
|-----------------------------------------------------|----------------------------------------------------------------------------------------------------|
| Welcome<br>(1 min)                                  |                                                                                                    |
| What is Patient Cloud Settings? (2 mins)            | Overview of the Settings App                                                                                                    |
| Configure Patient Cloud<br>Registration<br>(3 mins) | Settings options for Patient Cloud Registration                                                                                                    |
| Configure eCOA Studies (3 mins)                     | Settings options for eCOA studies                                                                                                    |
| Configure myMedidata Studies (5 mins)               | <ul> <li>Settings options for myMedidata studies</li> <li>myMedidata eCOA Applications         <ul> <li>Architect</li> <li>Designer</li> </ul> </li> <li>myMedidata eCOA Site Overrides</li> <li>Enable 'End Study Participation' in Patient Cloud Registration</li> </ul> |
| Summary                                             |                                                                                                    |
| (1 min)                                             |                                                                                                    |

© Copyright 2023 Medidata Solutions, Inc. All rights reserved.

Document Version 3.0 Page 1 of 1

<sup>&</sup>lt;sup>1</sup> Duration listed is approximated, and does not reflect activities, simulations or assessments